# Package 'bikm1'

January 28, 2020

<span id="page-0-0"></span>Type Package

Title Co-Clustering Adjusted Rand Index and Bikm1 Procedure for Contingency and Binary Data-Sets

Version 1.0.0

Maintainer Valerie Robert <valerie.robert.math@gmail.com>

#### **Description**

Co-clustering of the rows and columns of a contingency or binary matrix, or double binary matrices and model selection for the number of row and column clusters. Three models are considered: the Poisson latent block model for contingency matrix, the binary latent block model for binary matrix and a new model we develop: the multiple latent block model for double binary matrices. A new procedure named bikm1 is implemented to investigate more efficiently the grid of numbers of clusters. Then, the studied model selection criteria are the integrated completed likelihood (ICL) and the Bayesian integrated likelihood (BIC). Finally, the coclustering adjusted Rand index (CARI) to measure agreement between co-clustering partitions is implemented. Robert Valerie and Vasseur Yann (2017) <arXiv:1705.06760>.

Imports gtools, stats, graphics, grDevices, methods, parallel, ade4, pracma, ggplot2, reshape2, grid

License GPL-2

Encoding UTF-8

LazyData true

RoxygenNote 7.0.2

NeedsCompilation no

Author Valerie Robert [aut, cre]

Repository CRAN

Date/Publication 2020-01-28 11:20:14 UTC

# R topics documented:

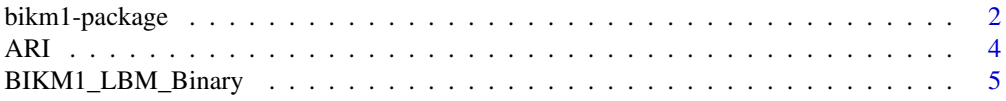

<span id="page-1-0"></span>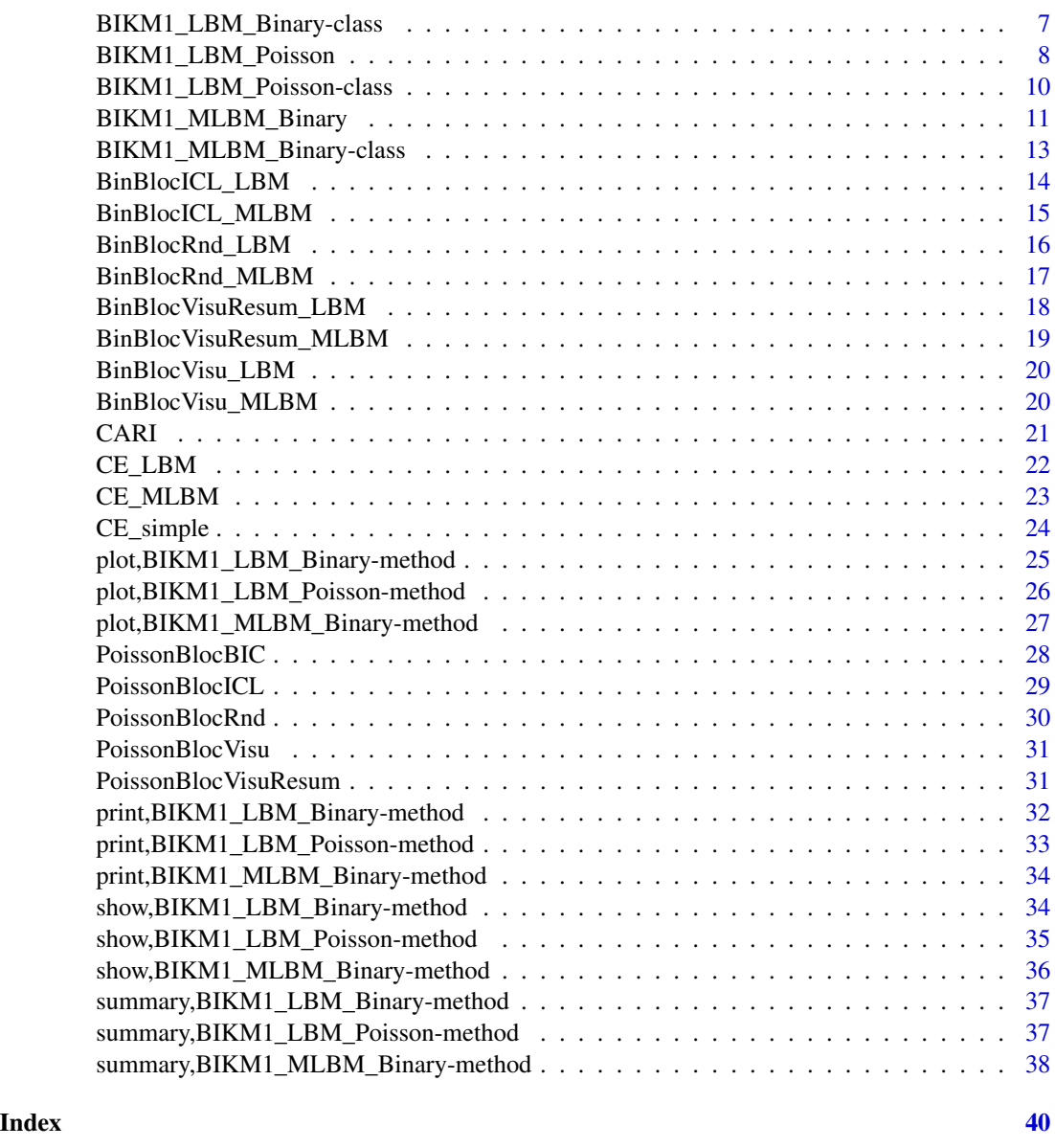

bikm1-package *bikm1 package*

# Description

This package is designed to co-cluster a contingency (resp. binary) matrix, or double binary matrices in blocks respectively under the (normalized or not) Poisson (resp binary) Latent Block Model and the Multiple Latent Block Model. It enables to automatically select the number of row and column clusters and to compare partition estimations with reference partitions.

# <span id="page-2-0"></span>bikm1-package 3

#### Features

Package for the segmentation of the rows and columns inducing a co-clustering and automatically select the number of row and column clusters.

#### Model 1

[BIKM1\\_LBM\\_Poisson](#page-7-1) . This fitting procedure produces a [BIKM1\\_LBM\\_Poisson](#page-9-1) object.

# Model 2

[BIKM1\\_LBM\\_Binary](#page-4-1) . This fitting procedure produces a [BIKM1\\_LBM\\_Binary](#page-6-1) object.

# Model 3

[BIKM1\\_MLBM\\_Binary](#page-10-1) . This fitting procedure produces a [BIKM1\\_MLBM\\_Binary](#page-12-1) object.

# Technical remarks

Display of the result with [plot,BIKM1\\_LBM\\_Poisson-method](#page-0-0) and

with [show,BIKM1\\_LBM\\_Poisson-method](#page-0-0), with [summary,BIKM1\\_LBM\\_Poisson-method](#page-0-0) and with [print,BIKM1\\_LBM\\_Poisson-method](#page-0-0).

Display of the result with plot, BIKM1\_LBM\_Binary-method and

with [show,BIKM1\\_LBM\\_Binary-method](#page-0-0), with [summary,BIKM1\\_LBM\\_Binary-method](#page-0-0) and with [print,BIKM1\\_LBM\\_Binary-method](#page-0-0).

Display of the result with [plot,BIKM1\\_MLBM\\_Binary-method](#page-0-0) and

with [show,BIKM1\\_MLBM\\_Binary-method](#page-0-0), with [summary,BIKM1\\_MLBM\\_Binary-method](#page-0-0) and with [print,BIKM1\\_MLBM\\_Binary-method](#page-0-0).

#### Author(s)

Valerie Robert <valerie.robert.math@gmail.com>

#### References

Keribin, Celeux and Robert, The Latent Block Model: a useful model for high dimensional data. https://hal.inria.fr/hal-01658589/document

Govaert and Nadif. Co-clustering, Wyley (2013).

Keribin, Brault and Celeux. Estimation and Selection for the Latent Block Model on Categorical Data, Statistics and Computing (2014).

Robert. Classification croisee pour l'analyse de bases de donnees de grandes dimensions de pharmacovigilance. Thesis, Paris Saclay (2017).

Robert and Vasseur. Comparing high dimensional partitions with the Co-clustering Adjusted Rand Index, Preprint (2017).

<span id="page-3-0"></span>Produce a measure of agreement between two partitions.

#### Usage

ARI(v,vprime)

## Arguments

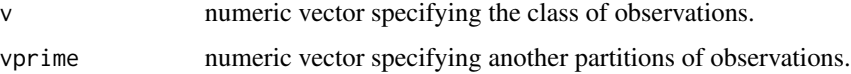

# Value

a list including the arguments:

ari: value of the index.

nv: contingency table which the index is based on.

# References

Hubert and Arabie. Comparing partitions. Journal of classification (1985).

```
require(bikm1)
J=200
K=120
h=3l=2theta=list()
theta$rho_h=1/h *matrix(1,h,1)
theta$tau_l=1/1 *matrix(1,1,1)
theta$gamma_hl=matrix(c(1, 6, 4, 1, 7, 1), ncol=2)
data=PoissonBlocRnd(J,K,theta)
res=BIKM1_LBM_Poisson(data$x,4,4,4,init_choice='random')
mv=ARI(res@model_max$v, data$xrow)
mv$ari
mv$nv
mw=ARI(res@model_max$w, data$xcol)
```
<span id="page-4-1"></span><span id="page-4-0"></span>BIKM1\_LBM\_Binary *BIKM1\_LBM\_Binary fitting procedure*

# Description

Produce a blockwise estimation of a contingency matrix of observations.

# Usage

```
BIKM1_LBM_Binary(x,Gmax,Hmax,a=4,b=1,
Gstart=2,Hstart=2,init_choice='smallVBayes',userparam=NULL,
ntry=50,criterion_choice='ICL', mc.cores=1,verbose=TRUE)
```
# Arguments

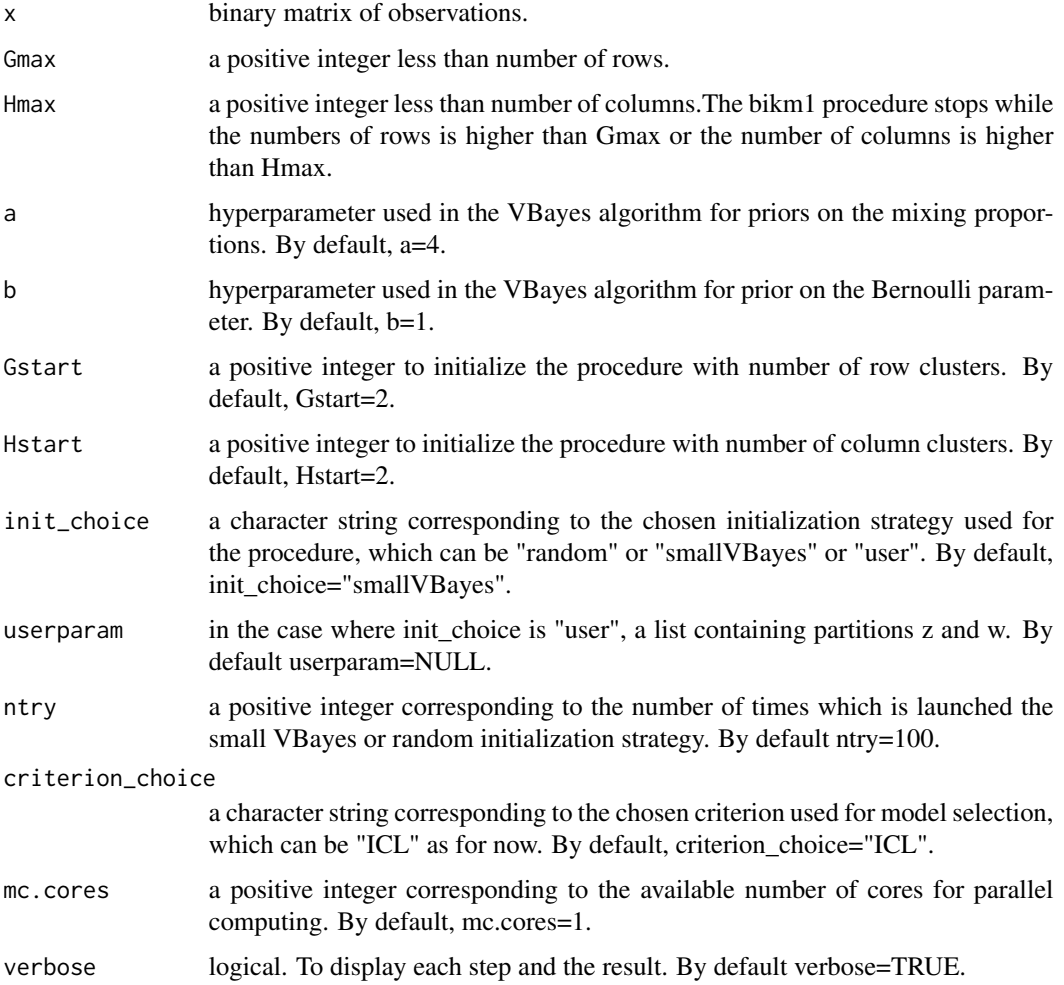

# Value

a BIKM1\_LBM\_Binary object including

model\_max: the selected model by the procedure with free energy W, theta, conditional probabilities (s\_ig, r\_jh), iter, empty\_cluster, and the selected partitions z and w.

criterion\_choice: the chosen criterion

init\_choice: the chosen init choice

criterion tab: the matrix containing the criterion values for each selected number of row and column

W\_tab: the matrix containing the free energy values for each selected number of row and column

criterion\_max: the maximum of the criterion values

gopt: the selected number of rows

hopt: the selected number of columns

#### References

Govaert and Nadif. Co-clustering, Wyley (2013).

Keribin, Brault and Celeux. Estimation and Selection for the Latent Block Model on Categorical Data, Statistics and Computing (2014).

Robert. Classification crois\'ee pour l'analyse de bases de donn\'ees de grandes dimensions de pharmacovigilance. Paris Saclay (2017).

```
require(bikm1)
set.seed(42)
n=200
J=120
g=3h=2theta=list()
thetapi_g=1/g \times matrix(1,g,1)theta$rho_h=1/h *matrix(1,h,1)
theta$alpha_gh=matrix(runif(6),ncol=h)
data=BinBlocRnd_LBM(n,J,theta)
res=BIKM1_LBM_Binary(data$x,3,2,Gstart=3,Hstart=2,
init_choice='user',userparam=list(z=data$xrow,v=data$xcol))
```
<span id="page-6-1"></span><span id="page-6-0"></span>BIKM1\_LBM\_Binary-class

*Class "BIKM1\_LBM\_Binary"*

#### **Description**

Class of object returned by the [BIKM1\\_LBM\\_Binary](#page-4-1) function.

#### **Slots**

- model\_max: The selected model by the procedure with free energy W, theta, conditional probabilities (s\_ig, r\_jh), iter, empty\_cluster, and the selected partitions z and v.
- criterion\_choice: A character string corresponding to the chosen criterion used for model selection, which can be "ICL" or "BIC".
- init\_choice: A character string corresponding to the chosen initialization strategy used for the procedure, which can be "random" or "Gibbs" or "smallVBayes".
- criterion\_tab: The matrix corresponding to the values of the chosen criterion for pairs of numbers of clusters visited by the BIKM1\_LBM\_Binary function. The matrix rows design the numbers of row clusters. If a pair is not visited, by default, the value is -Inf.
- W\_tab: The matrix corresponding to the values of the free energy (minimizer of the loglikelihood in the algorithm) for pairs of numbers of clusters visited by the procedure. The matrix rows design the numbers of row clusters. If a pair is not visited, by default, the value is -Inf.
- criterion\_max: Numeric indicating the maximum of the criterion values, calculated on the pairs of numbers of clusters visited by the BIKM1\_LBM\_Binary function.
- gopt: An integer value indicating the number of row clusters selected by the BIKM1\_LBM\_Binary function.
- hopt: An integer value indicating the number of column clusters selected by the BIKM1\_LBM\_Binary function.

```
require(bikm1)
n=200
J=120
g=3h=2theta=list()
thetapi_g=1/g \times matrix(1,g,1)theta$rho_h=1/h *matrix(1,h,1)
theta$alpha_gh=matrix(runif(6),ncol=h)
data=BinBlocRnd_LBM(n,J,theta)
res=BIKM1_LBM_Binary(data$x,3,3,a=4,init_choice='smallVBayes')
```
<span id="page-7-1"></span><span id="page-7-0"></span>BIKM1\_LBM\_Poisson *BIKM1\_LBM\_Poisson fitting procedure*

# Description

Produce a blockwise estimation of a contingency matrix of observations.

# Usage

```
BIKM1_LBM_Poisson(x,Hmax,Lmax,a=4,alpha=1,beta=0.01,
Hstart=2,Lstart=2,normalization=FALSE,init_choice='smallVBayes',
userparam=NULL,ntry=50,criterion_choice='ICL', mc.cores=1,verbose=TRUE)
```
# Arguments

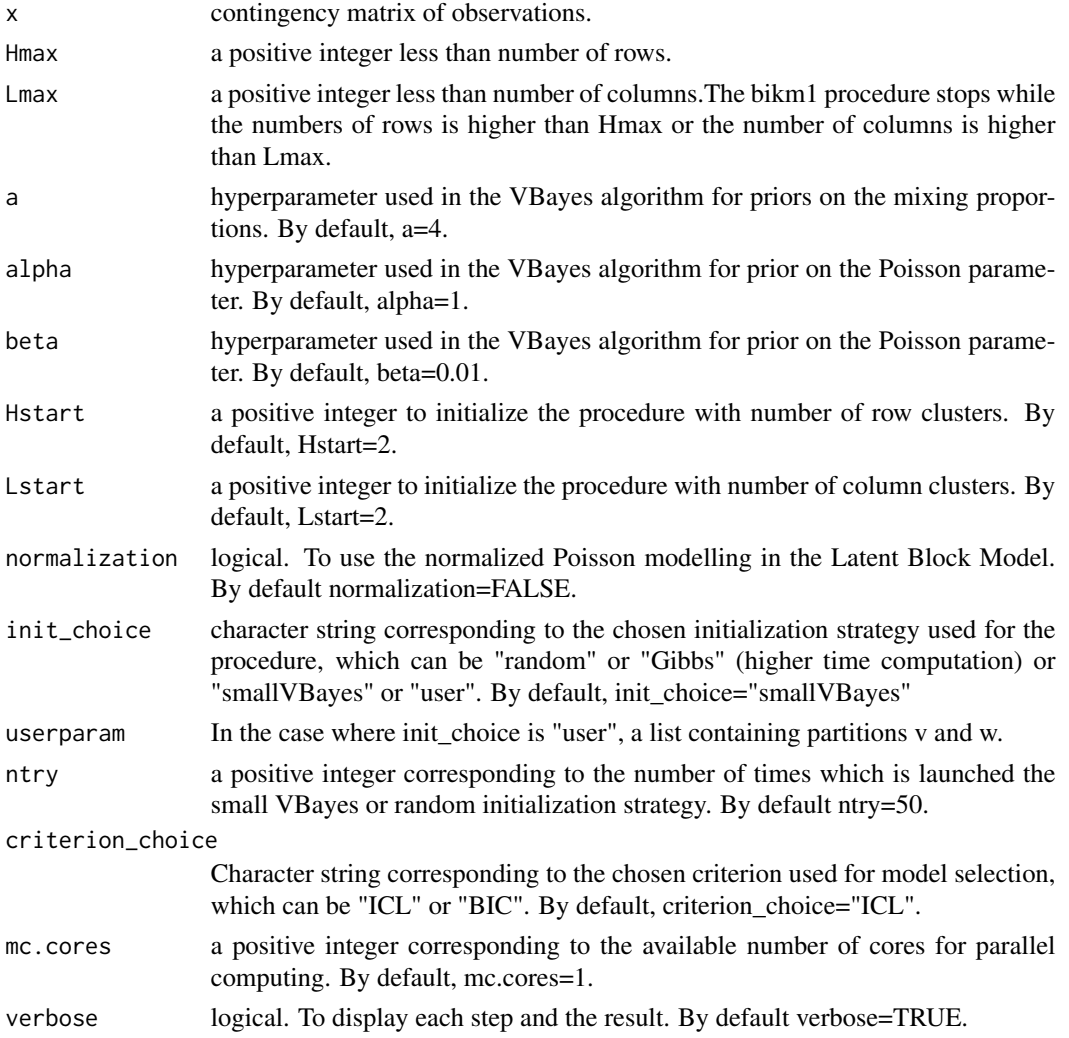

#### Value

a BIKM1\_LBM\_Poisson object including

model\_max: the selected model by the procedure with free energy W, theta, conditional probabilities (r\_jh, t\_kl), iter, empty\_cluster, and the selected partitions v and w.

criterion\_choice: the chosen criterion

init\_choice: the chosen init choice

criterion tab: matrix containing the criterion values for each selected number of row and column

W\_tab: matrix containing the free energy values for each selected number of row and column

criterion\_max: maximum of the criterion values

hopt: the selected number of rows

lopt: the selected number of columns

#### References

Keribin, Celeux and Robert, The Latent Block Model: a useful model for high dimensional data. https://hal.inria.fr/hal-01658589/document

Govaert and Nadif. Co-clustering, Wyley (2013).

Keribin, Brault and Celeux. Estimation and Selection for the Latent Block Model on Categorical Data, Statistics and Computing (2014).

Robert. Classification crois\'ee pour l'analyse de bases de donn\'ees de grandes dimensions de pharmacovigilance. Paris Saclay (2017).

```
require(bikm1)
J=200
K=120
h=31=2theta=list()
theta$rho_h=1/h *matrix(1,h,1)
theta$tau_l=1/1 *matrix(1,1,1)
thetagamma_hl=matrix(c(1, 6,4, 1, 7, 1), ncol=2)
data=PoissonBlocRnd(J,K,theta)
res=BIKM1_LBM_Poisson(data$x,3,2,Hstart=3,Lstart=2,
init_choice='user',userparam=list(v=data$xrow,w=data$xcol))
```
<span id="page-9-1"></span><span id="page-9-0"></span>BIKM1\_LBM\_Poisson-class

*Class "BIKM1\_LBM\_Poisson"*

#### **Description**

Class of object returned by the [BIKM1\\_LBM\\_Poisson](#page-7-1) function.

#### Slots

- model\_max: The selected model by the procedure with free energy W, theta, conditional probabilities (r\_jh, t\_kl), iter, empty\_cluster, and the selected partitions v and w.
- criterion\_choice: A character string corresponding to the chosen criterion used for model selection, which can be "ICL" or "BIC".
- init\_choice: A character string corresponding to the chosen initialization strategy used for the procedure, which can be "random" or "Gibbs" or "smallVBayes".
- criterion\_tab: The matrix corresponding to the values of the chosen criterion for pairs of numbers of clusters visited by the BIKM1\_LBM\_Poisson function. The matrix rows design the numbers of row clusters. If a pair is not visited, by default, the value is -Inf.
- W\_tab: The matrix corresponding to the values of the free energy (minimizer of the loglikelihood in the algorithm) for pairs of numbers of clusters visited by the procedure. The matrix rows design the numbers of row clusters. If a pair is not visited, by default, the value is -Inf.
- criterion\_max: Numeric indicating the maximum of the criterion values, calculated on the pairs of numbers of clusters visited by the BIKM1\_LBM\_Poisson function.
- lopt: An Integer value indicating the number of row clusters selected by the BIKM1\_LBM\_Poisson function.
- hopt: An integer value indicating the number of column clusters selected by the BIKM1\_LBM\_Poisson function.

```
require(bikm1)
set.seed(42)
J=200
K=120
h=3l=2theta=list()
theta$rho_h=1/h *matrix(1,h,1)
theta$tau_l=1/l *matrix(1,1,1)theta$gamma_hl=matrix(floor(runif(h*l)*20+1),ncol=l)
data=PoissonBlocRnd(J,K,theta)
res=BIKM1_LBM_Poisson(data$x,3,3,4,init_choice='smallVBayes')
```
<span id="page-10-1"></span><span id="page-10-0"></span>BIKM1\_MLBM\_Binary *BIKM1\_MLBM\_Binary fitting procedure*

# Description

Produce a blockwise estimation of double matrices of observations.

# Usage

```
BIKM1_MLBM_Binary(x,y,Gmax,Hmax,Lmax,a=4,b=1,
Gstart=2,Hstart=2,Lstart=2,init_choice='smallVBayes',userparam=NULL,
ntry=50,criterion_choice='ICL', mc.cores=1,verbose=TRUE)
```
# Arguments

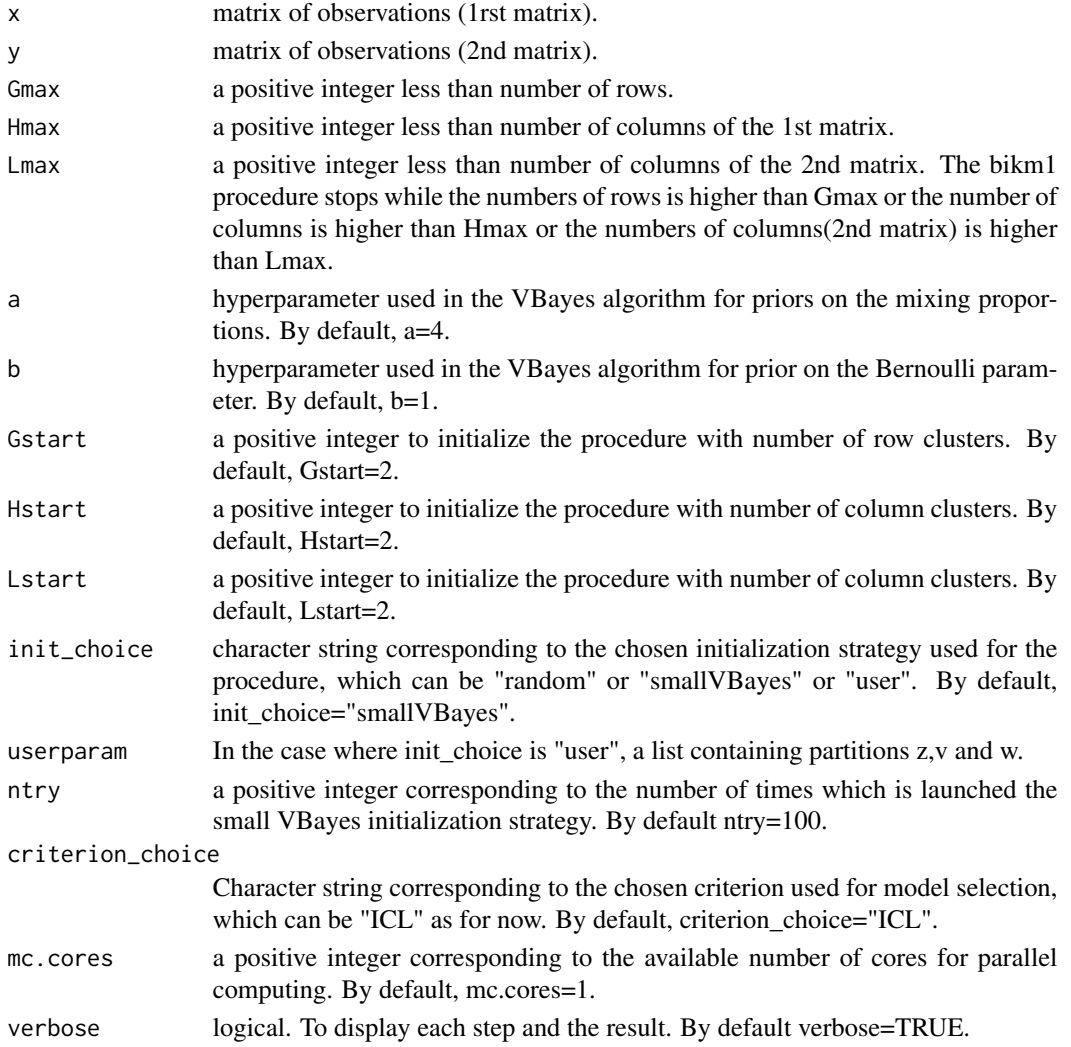

# Value

a BIKM1\_MLBM\_Binary object including

model\_max: the selected model by the procedure including free energy W, theta, conditional probabilities (s\_ig, r\_jh,t\_kl), iter, empty\_cluster, and the selected partitions z,v and w.

criterion\_choice: the chosen criterion

init\_choice: the chosen init\_choice

criterion\_tab: matrix containing the criterion values for each selected number of row and column

W\_tab: matrix containing the free energy values for each selected number of row and column

criterion\_max: maximum of the criterion values

gopt: the selected number of rows

hopt: the selected number of columns (1rst matrix)

lopt: the selected number of columns (2nd matrix)

# References

Govaert and Nadif. Co-clustering, Wyley (2013).

Keribin, Brault and Celeux. Estimation and Selection for the Latent Block Model on Categorical Data, Statistics and Computing (2014).

Robert. Classification crois\'ee pour l'analyse de bases de donn\'ees de grandes dimensions de pharmacovigilance. Paris Saclay (2017).

```
require(bikm1)
set.seed(42)
n=200
J=120
K=120
g=3
h=21=2theta=list()
thetapi_g=1/g \times matrix(1,g,1)theta$rho_h=1/h *matrix(1,h,1)
theta$tau_l=1/1 *matrix(1,1,1)
theta$alpha_gh=matrix(runif(6),ncol=h)
theta$beta_gl=matrix(runif(6),ncol=l)
data=BinBlocRnd_MLBM(n,J,K,theta)
res=BIKM1_MLBM_Binary(data$x,data$y,3,2,2,Gstart=3,Hstart=2,Lstart=2,init_choice='user',
userparam=list(z=data$xrow,v=data$xcolx,w=data$xcoly))
```
<span id="page-12-1"></span><span id="page-12-0"></span>BIKM1\_MLBM\_Binary-class

*Class "BIKM1\_MLBM\_Binary"*

#### Description

Class of object returned by the [BIKM1\\_MLBM\\_Binary](#page-10-1) function.

#### Slots

- model\_max: The selected model by the procedure with free energy W, theta, conditional probabilities (s\_ig, r\_jh, t\_kl), iter, empty\_cluster, and the selected partitions z, v and w.
- criterion\_choice: A character string corresponding to the chosen criterion used for model selection, which can be "ICL" or "BIC".
- init\_choice: A character string corresponding to the chosen initialization strategy used for the procedure, which can be "random" or "Gibbs" or "smallVBayes".
- criterion\_tab: The matrix corresponding to the values of the chosen criterion for pairs of numbers of clusters visited by the BIKM1\_MLBM\_Binary function. The matrix rows design the numbers of row clusters. If a pair is not visited, by default, the value is -Inf.
- W\_tab: The matrix corresponding to the values of the free energy (minimizer of the loglikelihood in the algorithm) for pairs of numbers of clusters visited by the procedure. The matrix rows design the numbers of row clusters. If a pair is not visited, by default, the value is -Inf.
- criterion\_max: Numeric indicating the maximum of the criterion values, calculated on the pairs of numbers of clusters visited by the BIKM1\_MLBM\_Binary function.
- gopt: An integer value indicating the number of row clusters selected by the BIKM1\_MLBM\_Binary function.
- hopt: An integer value indicating the number of column clusters for the first matrix selected by the BIKM1\_MLBM\_Binary function.
- lopt: An integer value indicating the number of row clusters for the second matrix selected by the BIKM1\_MLBM\_Binary function.

```
require(bikm1)
n=200
J=120
K=120
g=3h=2l=2theta=list()
thetapi_g=1/g \times matrix(1,g,1)theta$rho_h=1/h *matrix(1,h,1)
theta$tau_l=1/l *matrix(1,1,1)
```

```
theta$alpha_gh=matrix(runif(6),ncol=h)
theta$beta_gl=matrix(runif(6),ncol=l)
data=BinBlocRnd_MLBM(n,J,K,theta)
res=BIKM1_MLBM_Binary(data$x,data$y,3,3,3,4,init_choice='smallVBayes')
```
BinBlocICL\_LBM *BinBlocICL\_LBM function for computation of the ICL criterion in the Binary LBM*

# Description

Produce a value of the ICL criterion in the Binary LBM.

#### Usage

```
BinBlocICL_LBM(a,b,x,z1,v1)
```
# Arguments

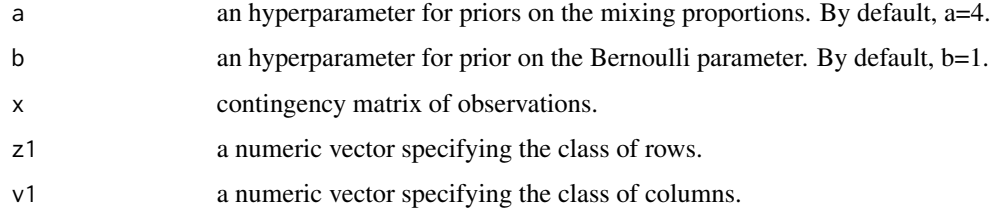

# Value

a value of the ICL criterion.

```
require(bikm1)
set.seed(42)
n=200
J=120
g=3h=2theta=list()
theta$pi_g=1/g *matrix(1,g,1)
theta$rho_h=1/h *matrix(1,h,1)
theta$alpha_gh=matrix(runif(6),ncol=h)
data=BinBlocRnd_LBM(n,J,theta)
BinBlocICL_LBM(a=4,b=1,data$x, data$xrow,data$xcol)
```
<span id="page-13-0"></span>

<span id="page-14-0"></span>

Produce a plot object representing the resumed co-clustered data-sets.

# Usage

```
BinBlocICL_MLBM(a,b,x,y,z1,v1,w1)
```
# Arguments

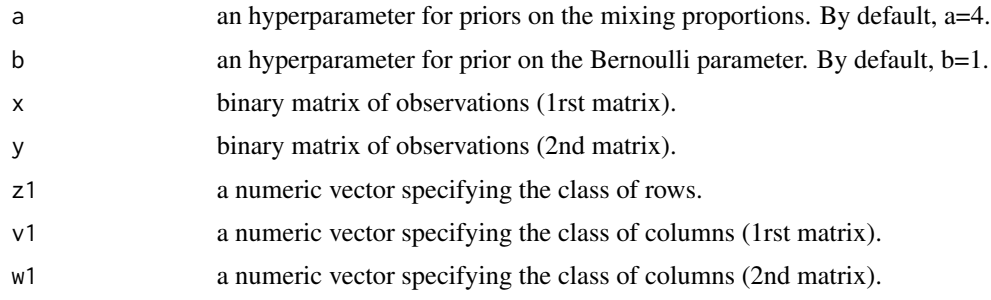

# Value

a value of the ICL criterion.

```
require(bikm1)
set.seed(42)
n=200
J=120
K=120
g=2
h=2l=2theta=list()
theta$pi_g=1/g *matrix(1,g,1)
theta$rho_h=1/h *matrix(1,h,1)
theta$tau_l=1/1 *matrix(1,1,1)
theta$alpha_gh=matrix(runif(4),ncol=h)
theta$beta_gl=matrix(runif(4),ncol=l)
data=BinBlocRnd_MLBM(n,J,K,theta)
res=BIKM1_MLBM_Binary(data$x,data$y,2,2,2,4,init_choice='smallVBayes')
BinBlocICL_MLBM(a=4,b=1,data$x,data$y, data$xrow,data$xcolx,data$xcoly)
```
<span id="page-15-0"></span>

Produce a data matrix generated under the Binary Latent Block Model.

# Usage

BinBlocRnd\_LBM(n,J,theta)

#### Arguments

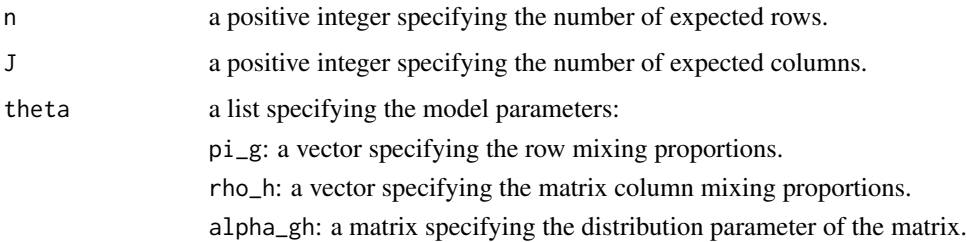

# Value

a list including the arguments:

x: simulated data matrix.

xrow: numeric vector specifying row partition.

xcol: numeric vector specifying column partition.

```
require(bikm1)
set.seed(42)
n=200
J=120
g=3
h=2theta=list()
theta$pi_g=1/g *matrix(1,g,1)
theta$rho_h=1/h *matrix(1,h,1)
theta$alpha_gh=matrix(runif(6),ncol=h)
data=BinBlocRnd_LBM(n,J,theta)
```
<span id="page-16-0"></span>

Produce two simulated data matrices generated under the Binary Multiple Latent Block Model.

### Usage

BinBlocRnd\_MLBM(n,J,K,theta)

# Arguments

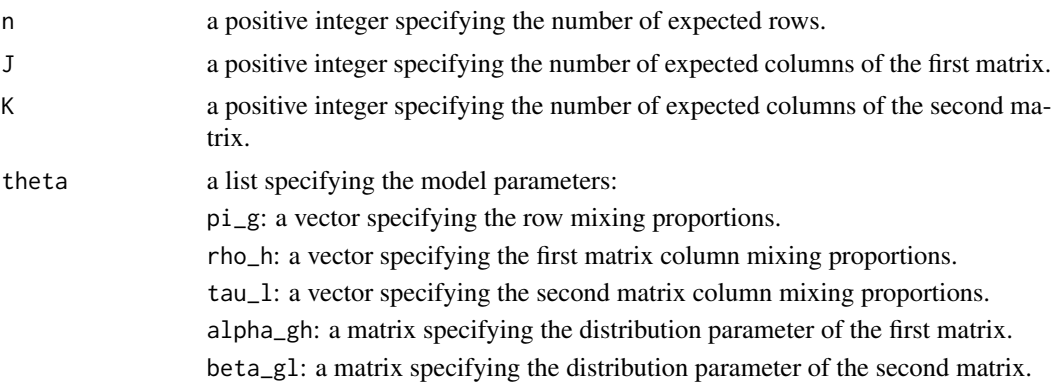

# Value

a list including the arguments:

x: simulated first data matrix. y: simulated second data matrix.

xrow: numeric vector specifying row partition.

xcolx: numeric vector specifying first matrix column partition.

xcoly: numeric vector specifying second matrix column partition.

```
require(bikm1)
set.seed(42)
n=200
J=120
K=120
g=3h=2l=2theta=list()
theta$pi_g=1/g *matrix(1,g,1)
theta$rho_h=1/h *matrix(1,h,1)
```

```
theta$tau_l=1/1 *matrix(1,1,1)
theta$alpha_gh=matrix(runif(6),ncol=h)
theta$beta_gl=matrix(runif(6),ncol=l)
data=BinBlocRnd_MLBM(n,J,K,theta)
```
BinBlocVisuResum\_LBM *BinBlocVisuResum\_LBM function for visualization of binary matrix data-sets*

# Description

Produce a plot object representing the resumed co-clustered data-sets.

# Usage

```
BinBlocVisuResum_LBM(x,z,v)
```
#### Arguments

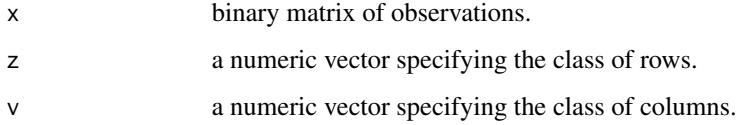

# Value

a plot object.

```
require(bikm1)
set.seed(42)
n=200
J=120
g=3
h=2theta=list()
theta$pi_g=1/g *matrix(1,g,1)
theta$rho_h=1/h *matrix(1,h,1)
theta$alpha_gh=matrix(runif(6),ncol=h)
data=BinBlocRnd_LBM(n,J,theta)
BinBlocVisuResum_LBM(data$x,data$xrow,data$xcol)
```
<span id="page-18-0"></span>BinBlocVisuResum\_MLBM *BinBlocVisuResum\_MLBM function for visualization of double matrix datasets*

# Description

Produce a plot object representing the resumed co-clustered data-sets.

# Usage

```
BinBlocVisuResum_MLBM(x,y,z,v,w)
```
# Arguments

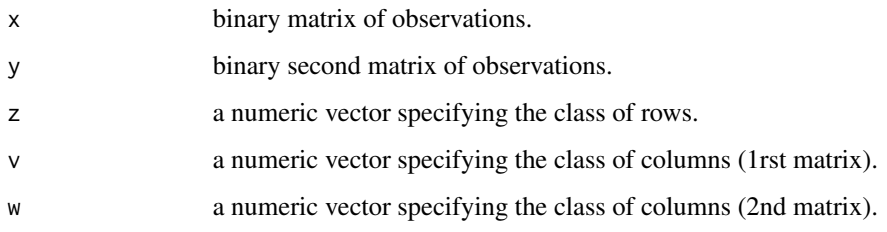

# Value

a plot object.

```
require(bikm1)
set.seed(42)
n=200
J=120
K=120
g=3h=2l=2theta=list()
thetapi_g=1/g \times matrix(1,g,1)theta$rho_h=1/h *matrix(1,h,1)
theta$tau_l=1/1 *matrix(1,1,1)
theta$alpha_gh=matrix(runif(6),ncol=h)
theta$beta_gl=matrix(runif(6),ncol=l)
data=BinBlocRnd_MLBM(n,J,K,theta)
BinBlocVisuResum_MLBM(data$x,data$y, data$xrow,data$xcolx,data$xcoly)
```
<span id="page-19-0"></span>

Produce a plot object representing the co-clustered data-sets.

# Usage

BinBlocVisu\_LBM(x,z,v)

# Arguments

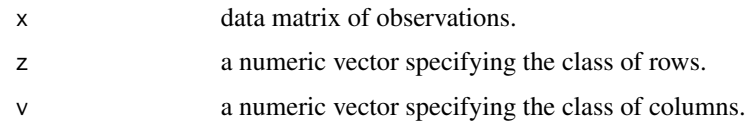

# Value

a plot object

# Examples

```
require(bikm1)
set.seed(42)
n=200
J=120
g=3
h=2theta=list()
thetapi_g=1/g \star matrix(1,g,1)theta$rho_h=1/h *matrix(1,h,1)
theta$alpha_gh=matrix(runif(6),ncol=h)
data=BinBlocRnd_LBM(n,J,theta)
BinBlocVisu_LBM(data$x,data$xrow,data$xcol)
```
BinBlocVisu\_MLBM *BinBlocVisu\_MLBM function for visualization of double matrix datasets*

# Description

Produce a plot object representing the co-clustered data-sets.

#### <span id="page-20-0"></span> $CARI$  21

# Usage

BinBlocVisu\_MLBM(x,y,z,v,w)

#### Arguments

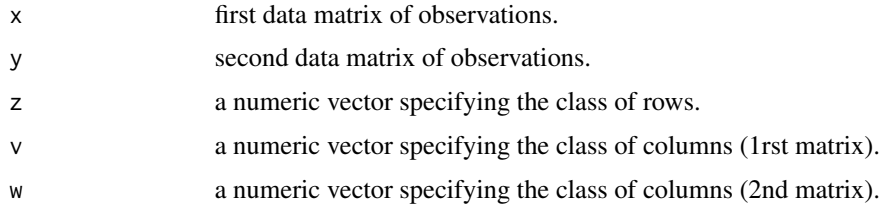

# Value

a plot object

#### Examples

```
require(bikm1)
set.seed(42)
n=200
J=120
K=120
g=3
h=2l=2theta=list()
theta$pi_g=1/g *matrix(1,g,1)
theta$rho_h=1/h *matrix(1,h,1)
theta$tau_l=1/1 *matrix(1,1,1)
theta$alpha_gh=matrix(runif(6),ncol=h)
theta$beta_gl=matrix(runif(6),ncol=l)
data=BinBlocRnd_MLBM(n,J,K,theta)
BinBlocVisu_MLBM(data$x,data$y, data$xrow,data$xcolx,data$xcoly)
```
CARI *CARI function for agreement between co-clustering partitions*

# Description

Produce a measure of agreement between two pairs of partitions for co-clustering. A value of 1 means a perfect match.

#### Usage

CARI(v,w,vprime,wprime)

#### <span id="page-21-0"></span>Arguments

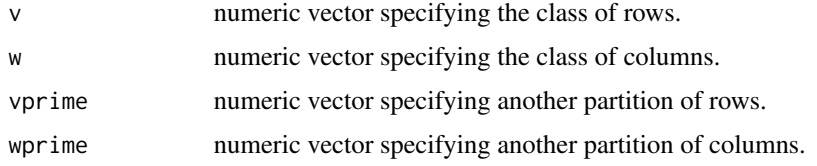

# Value

a list including the arguments:

cari: value of the index. (between 0 and 1). A value of 1 corresponds to a perfect match.

nvw: contingency table which the index is based on.

#### References

Robert and Vasseur. Comparing high dimensional partitions with the Co-clustering Adjusted Rand Index, Preprint (2017).

# Examples

```
require(bikm1)
J=200
K=120
h=3l=2theta=list()
theta$rho_h=1/h *matrix(1,h,1)
theta$tau_l=1/1 *matrix(1,1,1)
theta$gamma_hl=matrix(c(1, 6, 4, 1, 7, 1), ncol=2)
data=PoissonBlocRnd(J,K,theta)
res=BIKM1_LBM_Poisson(data$x,4,4,4,init_choice='smallVBayes')
me=CARI(res@model_max$v,res@model_max$w, data$xrow,data$xcol)
me$cari
me$nvw
```
CE\_LBM *CE\_LBM function for agreement between co-clustering partitions*

# Description

Produce a measure of agreement between two pairs of partitions for co-clustering. A value of 1 means a perfect match.

#### Usage

CE\_LBM(z,w,zprime,wprime)

# <span id="page-22-0"></span>CE\_MLBM 23

# Arguments

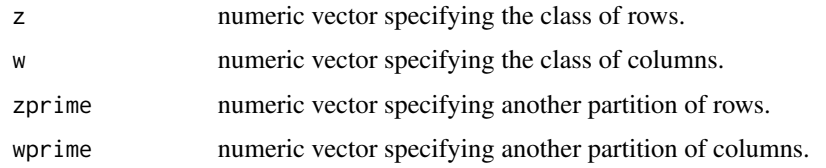

# Value

the value of the index. (between 0 and 1). A value of 0 corresponds to a perfect match.

# Examples

```
require(bikm1)
set.seed(42)
z=floor(runif(4)*2)
zprime=floor(runif(4)*2)
w=floor(runif(4)*3)
wprime=floor(runif(4)*3)
error=CE_LBM(z,w,zprime,wprime)
```
CE\_MLBM *CE\_MLBM function for agreement between co-clustering partitions in the MBLM*

# Description

Produce a measure of agreement between two triplets of partitions for co-clustering. A value of 1 means a perfect match.

# Usage

CE\_MLBM(z,v,w,zprime,vprime,wprime)

# Arguments

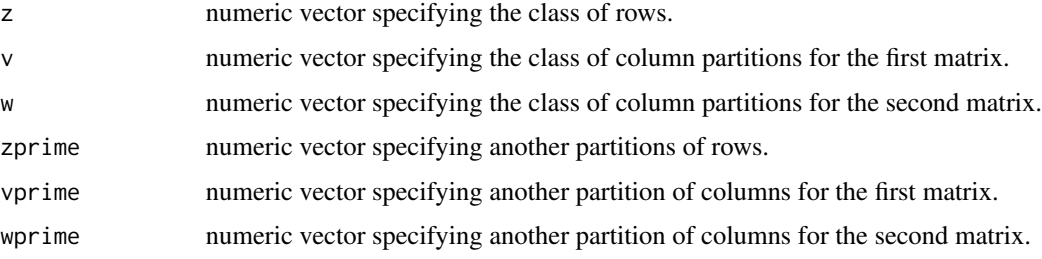

# <span id="page-23-0"></span>Value

the value of the index (between 0 and 1). A value of 0 corresponds to a perfect match.

# Examples

```
require(bikm1)
set.seed(42)
n=200
J=120
K=120
g=2h=2l=2theta=list()
theta$pi_g=1/g *matrix(1,g,1)
theta$rho_h=1/h *matrix(1,h,1)
theta$tau_l=1/l *matrix(1,1,1)theta$alpha_gh=matrix(runif(4),ncol=h)
theta$beta_gl=matrix(runif(4),ncol=l)
data=BinBlocRnd_MLBM(n,J,K,theta)
res=BIKM1_MLBM_Binary(data$x,data$y,2,2,2,4,init_choice='smallVBayes')
error=CE_MLBM(res@model_max$z,res@model_max$v,res@model_max$w,data$xrow,data$xcolx,data$xcoly)
```
CE\_simple *CE\_simple function for agreement between clustering partitions*

# Description

Produce a measure of agreement between two partitions for clustering. A value of 1 means a perfect match.

# Usage

CE\_simple(z,zprime)

# Arguments

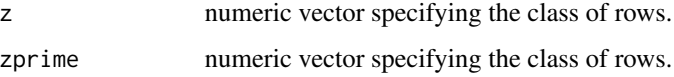

#### Value

the value of the index.(between 0 and 1). A value of 0 corresponds to a perfect match.

# <span id="page-24-0"></span>Examples

```
require(bikm1)
set.seed(42)
z = floor(runif(4)*3)zprime=floor(runif(4)*3)
error=CE_simple(z,zprime)
```
plot,BIKM1\_LBM\_Binary-method *Plot method for a* [BIKM1\\_LBM\\_Binary](#page-6-1) *object*

#### Description

Produce respectively one plot of two-dimensional segmentation of a BIKM1\_LBM\_Binary fit, a plot of evolution of the chosen criterion as a function of the number of row and column clusters, and a boxplot of conditional posteriors for each row and column cluster.

#### Usage

## S4 method for signature 'BIKM1\_LBM\_Binary'  $plot(x, y, ...)$ 

#### Arguments

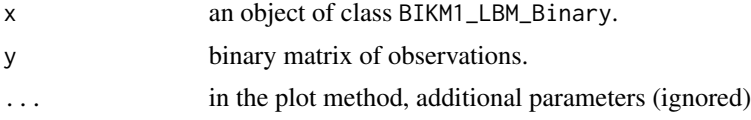

# Value

One plot and three ggplot2 objects.

```
require(bikm1)
g=5h=3theta=list()
theta$pi_g=t(1/g*rep(1,g))
theta$rho_h=t(1/h*rep(1,h))
eps=0.1
theta$alpha_gh=matrix(c(1-eps,eps ,eps ,
                      eps ,1-eps,eps ,
                      eps ,1-eps,1-eps,
                      1-eps,1-eps,eps ,
                      eps ,eps ,eps ),ncol=h,byrow=TRUE)
```

```
n=250
J=150
data=BinBlocRnd_LBM(n,J,theta)
BinBlocVisu_LBM(data$x, data$xrow,data$xcol)
res=BIKM1_LBM_Binary(data$x,8,5,4,init_choice='smallVBayes')
BinBlocVisu_LBM(data$x,res@model_max$z,res@model_max$v)
e=CARI(data$xrow,data$xcol,res@model_max$z,res@model_max$v)
plot(res,data)
```
plot,BIKM1\_LBM\_Poisson-method

*Plot method for a* [BIKM1\\_LBM\\_Poisson](#page-9-1) *object*

#### Description

Produce respectively one plot of two-dimensional segmentation of a BIKM1\_LBM\_Poisson fit, an evolution of the criterion as a function of the numbers of rows and columns, and a boxplot of conditional posteriors for each row and column cluster.

#### Usage

```
## S4 method for signature 'BIKM1_LBM_Poisson'
plot(x, y, \ldots)
```
#### Arguments

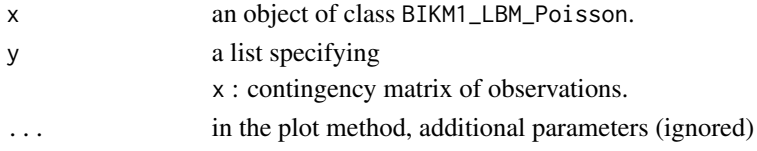

#### Value

Two plot and two ggplot2 object.

```
require(bikm1)
J=200
K=120
h=3l=2theta=list()
theta$rho_h=1/h *matrix(1,h,1)
theta$tau_l=1/l *matrix(1,1,1)theta$gamma_hl=matrix(c(1, 6,4, 1, 7, 1),ncol=2)
data=PoissonBlocRnd(J,K,theta)
res=BIKM1_LBM_Poisson(data$x,3,3,4,init_choice='random')
plot(res,data)
```
<span id="page-25-0"></span>

<span id="page-26-0"></span>plot,BIKM1\_MLBM\_Binary-method

*Plot method for a* [BIKM1\\_MLBM\\_Binary](#page-12-1) *object*

#### Description

Produce respectively a plot of two-dimensional segmentation of a BIKM1\_MLBM\_Binary fit, and a boxplot of conditional posteriors for each row and column cluster.

#### Usage

```
## S4 method for signature 'BIKM1_MLBM_Binary'
plot(x, y, ...)
```
#### Arguments

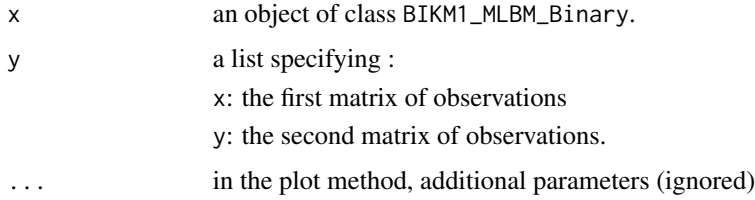

# Value

Two plot and on ggplot2 object.

```
require(bikm1)
n=200
J=120
K=120
g=3
h=2l=2theta=list()
thetapi_g=1/g \times matrix(1,g,1)theta$rho_h=1/h *matrix(1,h,1)
theta$tau_l=1/1 *matrix(1,1,1)
theta$alpha_gh=matrix(runif(6),ncol=h)
theta$beta_gl=matrix(runif(6),ncol=l)
data=BinBlocRnd_MLBM(n,J,K,theta)
res=BIKM1_MLBM_Binary(data$x,data$y,3,3,3,4)
plot(res,data)
```
<span id="page-27-0"></span>

Produce a value of the BIC criterion for co-clustering partitions

# Usage

PoissonBlocBIC(a,alpha,beta,v1,w1,x,res,normalization)

# Arguments

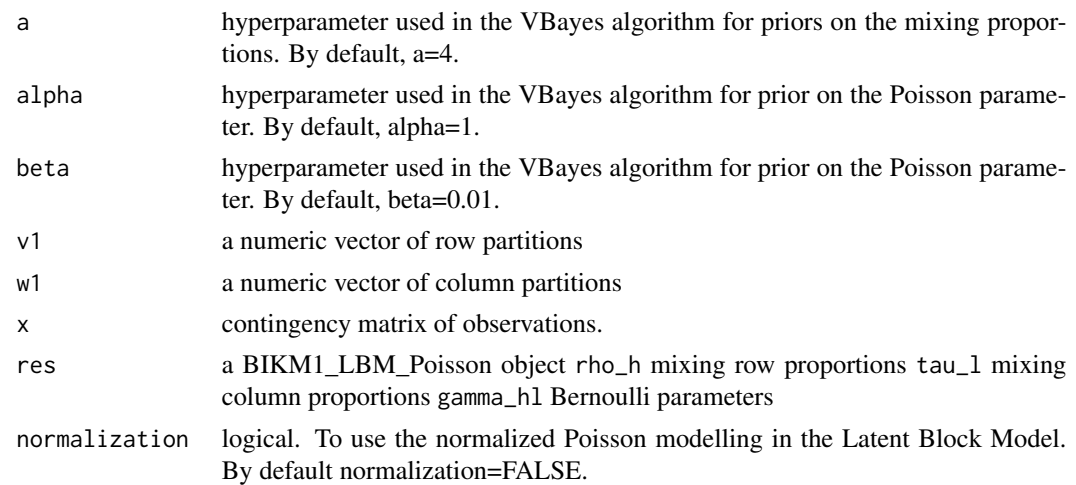

# Value

a value of the BIC criterion

```
require(bikm1)
J=200
K=120
h=3l=2theta=list()
theta$rho_h=1/h*matrix(1,h,1)
theta$tau_l=1/l*matrix(1,l,1)
theta$gamma_hl=matrix(c(1, 6, 4, 1, 7, 1), ncol=2)
data=PoissonBlocRnd(J,K,theta)
res=BIKM1_LBM_Poisson(data$x,3,3,4,init_choice='smallVBayes')
bic=PoissonBlocBIC(v1=res@model_max$v,w1=res@model_max$w,x=data$x,res=res,normalization=TRUE)
```
<span id="page-28-0"></span>

Produce a value of the ICL criterion for co-clustering partitions

# Usage

PoissonBlocICL(a,alpha,beta,x,v1,w1,normalization)

#### Arguments

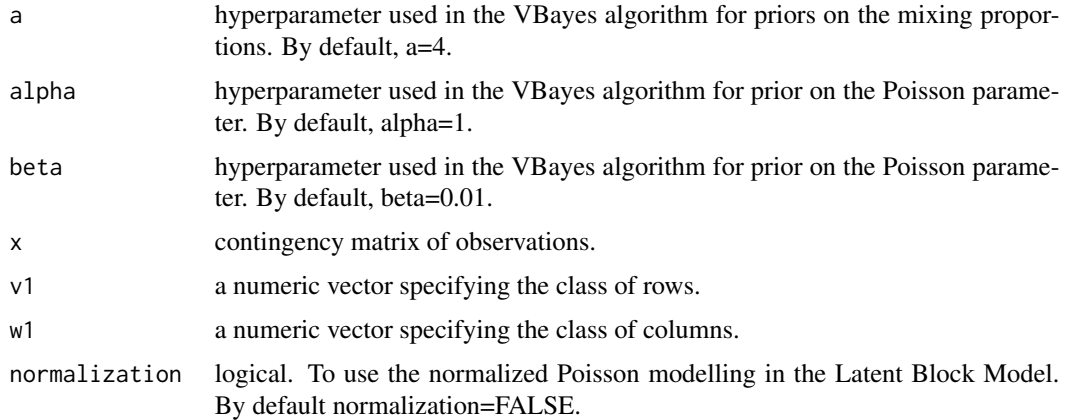

### Value

a value of the ICL criterion

```
require(bikm1)
J=200
K=120
h=3l=2theta=list()
theta$rho_h=(1/h)*matrix(1,h,1)
theta$tau_l=(1/1)*matrix(1,1,1)theta$gamma_hl=matrix(c(1, 6,4, 1, 7, 1),ncol=2)
data=PoissonBlocRnd(J,K,theta)
res=BIKM1_LBM_Poisson(data$x,4,4,4,init_choice='smallVBayes')
icl=PoissonBlocICL(4,1,0.01,data$x,res@model_max$v,res@model_max$w, normalization=FALSE)
```
<span id="page-29-0"></span>

Produce a simulated data matrix generated under the Poisson Latent Block Model.

# Usage

PoissonBlocRnd(J,K,theta)

# Arguments

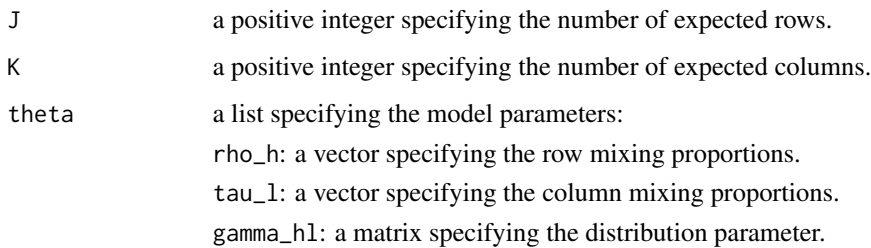

# Value

a list including the arguments:

x: simulated contingency data matrix.

xrow: numeric vector specifying row partition.

xcol: numeric vector specifying column partition.

```
require(bikm1)
J=200
K=120
h=3l=2theta=list()
theta$rho_h=1/h *matrix(1,h,1)
theta$tau_l=1/l *matrix(1,l,1)
theta$gamma_hl=matrix(c(1, 6, 4, 1, 7, 1), ncol=2)
data=PoissonBlocRnd(J,K,theta)
```
<span id="page-30-0"></span>PoissonBlocVisu *PoissonBlocVisu function for visualization of contingency datasets*

# Description

Produce a plot object representing the co-clustered data-sets.

# Usage

```
PoissonBlocVisu(x,v,w)
```
# Arguments

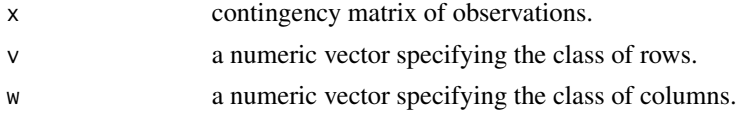

# Value

a plot object

# Examples

```
require(bikm1)
J=200
K=120
h=31=2theta=list()
theta$rho_h=1/h *matrix(1,h,1)
theta$tau_l=1/1 *matrix(1,1,1)
theta$gamma_hl=matrix(c(1, 6,4, 1, 7, 1),ncol=2)
data=PoissonBlocRnd(J,K,theta)
PoissonBlocVisu(data$x,data$xrow,data$xcol)
```
PoissonBlocVisuResum *PoissonBlocVisuResum function for visualization of contingency datasets*

# Description

Produce a plot object representing the resumed co-clustered data-sets.

# Usage

PoissonBlocVisuResum(x,v,w)

# <span id="page-31-0"></span>Arguments

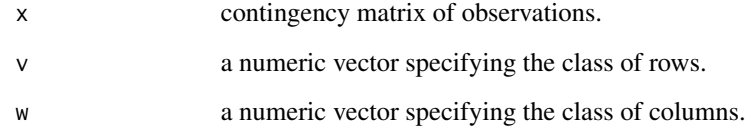

# Value

a plot object.

# Examples

```
require(bikm1)
J=200
K=120
h=3l=2theta=list()
theta$rho_h=1/h *matrix(1,h,1)
theta$tau_l=1/l *matrix(1,l,1)
theta$gamma_hl=matrix(c(1, 6,4, 1, 7, 1),ncol=2)
data=PoissonBlocRnd(J,K,theta)
PoissonBlocVisuResum(data$x,data$xrow,data$xcol)
```
print,BIKM1\_LBM\_Binary-method *Print method for a BIKM1\_LBM\_Binary object*

# Description

Print method for a [BIKM1\\_LBM\\_Binary](#page-6-1) object

#### Usage

```
## S4 method for signature 'BIKM1_LBM_Binary'
print(x, \ldots)
```
# Arguments

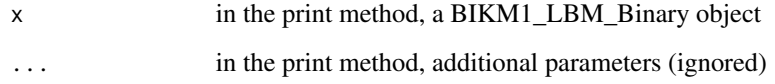

# <span id="page-32-0"></span>Examples

```
require(bikm1)
n=200
J=120
g=3h=2theta=list()
theta$pi_g=1/g *matrix(1,g,1)
theta$rho_h=1/h *matrix(1,h,1)
theta$alpha_gh=matrix(runif(6),ncol=h)
data=BinBlocRnd_LBM(n,J,theta)
res=BIKM1_LBM_Binary(data$x,3,2,4,init_choice='random')
print(res)
```
print,BIKM1\_LBM\_Poisson-method *Print method for a BIKM1\_LBM\_Poisson object*

# Description

Print method for a [BIKM1\\_LBM\\_Poisson](#page-9-1) object

# Usage

```
## S4 method for signature 'BIKM1_LBM_Poisson'
print(x, \ldots)
```
# Arguments

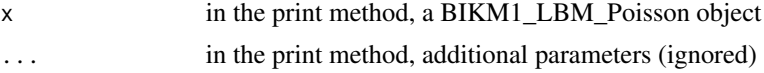

```
require(bikm1)
J=200
K=120
h=3l=2theta=list()
theta$rho_h=1/h *matrix(1,h,1)
theta$tau_l=1/1 *matrix(1,1,1)
theta$gamma_hl=matrix(c(1, 6,4, 1, 7, 1),ncol=2)
data=PoissonBlocRnd(J,K,theta)
res=BIKM1_LBM_Poisson(data$x,3,2,4,init_choice='random')
print(res)
```
<span id="page-33-0"></span>print,BIKM1\_MLBM\_Binary-method

*Print method for a BIKM1\_MLBM\_Binary object*

# Description

Print method for a [BIKM1\\_MLBM\\_Binary](#page-12-1) object

#### Usage

```
## S4 method for signature 'BIKM1_MLBM_Binary'
print(x, \ldots)
```
# Arguments

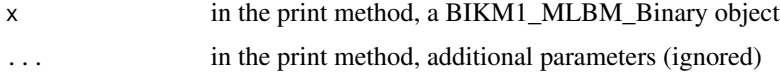

# Examples

```
require(bikm1)
n=200
J=120
K=120
g=3h=2l=2theta=list()
theta$pi_g=1/g *matrix(1,g,1)
theta$rho_h=1/h *matrix(1,h,1)
theta$tau_l=1/1 *matrix(1,1,1)
theta$alpha_gh=matrix(runif(6),ncol=h)
theta$beta_gl=matrix(runif(6),ncol=l)
data=BinBlocRnd_MLBM(n,J,K,theta)
res=BIKM1_MLBM_Binary(data$x,data$y,3,3,3,4)
print(res)
```
show,BIKM1\_LBM\_Binary-method

*Show method for a BIKM1\_LBM\_Binary object*

# Description

show method for a [BIKM1\\_LBM\\_Binary](#page-6-1) object

# <span id="page-34-0"></span>Usage

## S4 method for signature 'BIKM1\_LBM\_Binary' show(object)

# Arguments

object a BIKM1\_LBM\_Binary object

# Examples

```
require(bikm1)
n=200
J=120
g=3
h=2theta=list()
theta$pi_g=1/g *matrix(1,g,1)
theta$rho_h=1/h *matrix(1,h,1)
theta$alpha_gh=matrix(runif(6),ncol=h)
data=BinBlocRnd_LBM(n,J,theta)
res=BIKM1_LBM_Binary(data$x,4,4,4,init_choice='random')
show(res)
```
show,BIKM1\_LBM\_Poisson-method

*Show method for a BIKM1\_LBM\_Poisson object*

#### Description

show method for a [BIKM1\\_LBM\\_Poisson](#page-9-1) object

# Usage

## S4 method for signature 'BIKM1\_LBM\_Poisson' show(object)

#### Arguments

object a BIKM1\_LBM\_Poisson object

```
require(bikm1)
J=200
K=120
h=3l=2theta=list()
```

```
theta$rho_h=1/h *matrix(1,h,1)
theta$tau_l=1/1 *matrix(1,1,1)
theta$gamma_hl=matrix(c(1, 6,4, 1, 7, 1),ncol=2)
data=PoissonBlocRnd(J,K,theta)
res=BIKM1_LBM_Poisson(data$x,4,4,4,init_choice='random')
show(res)
```
show,BIKM1\_MLBM\_Binary-method *Show method for a BIKM1\_MLBM\_Binary object*

# Description

show method for a [BIKM1\\_MLBM\\_Binary](#page-12-1) object

# Usage

```
## S4 method for signature 'BIKM1_MLBM_Binary'
show(object)
```
# Arguments

object a BIKM1\_MLBM\_Binary object

```
require(bikm1)
n=200
J=120
K=120
g=3
h=2l=2theta=list()
theta$pi_g=1/g *matrix(1,g,1)
theta$rho_h=1/h *matrix(1,h,1)
theta$tau_l=1/l *matrix(1,l,1)
theta$alpha_gh=matrix(runif(6),ncol=h)
theta$beta_gl=matrix(runif(6),ncol=l)
data=BinBlocRnd_MLBM(n,J,K,theta)
res=BIKM1_MLBM_Binary(data$x,data$y,3,3,3,4)
show(res)
```
<span id="page-35-0"></span>

<span id="page-36-0"></span>summary,BIKM1\_LBM\_Binary-method *Summary method for a BIKM1\_LBM\_Binary object*

# Description

Produce a summary of informations of a BIKM1\_LBM\_Binary object

#### Usage

```
## S4 method for signature 'BIKM1_LBM_Binary'
summary(object, ...)
```
#### Arguments

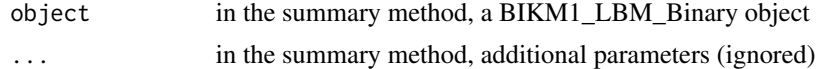

# Examples

```
require(bikm1)
n=200
J=120
g=3h=2theta=list()
theta$pi_g=1/g *matrix(1,g,1)
theta$rho_h=1/h *matrix(1,h,1)
theta$alpha_gh=matrix(runif(6),ncol=h)
data=BinBlocRnd_LBM(n,J,theta)
res=BIKM1_LBM_Binary(data$x,3,2,4,init_choice='random')
summary(res)
```
summary,BIKM1\_LBM\_Poisson-method *Summary method for a BIKM1\_LBM\_Poisson object*

#### Description

Produce a summary of informations of a BIKM1\_LBM\_Poisson object

#### Usage

```
## S4 method for signature 'BIKM1_LBM_Poisson'
summary(object, ...)
```
# <span id="page-37-0"></span>Arguments

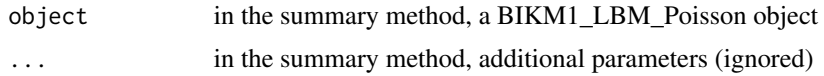

# Examples

```
require(bikm1)
J=200
K=120
h=31=2theta=list()
theta$rho_h=1/h *matrix(1,h,1)
theta$tau_l=1/1 *matrix(1,1,1)
theta$gamma_hl=matrix(c(1, 6,4, 1, 7, 1),ncol=2)
data=PoissonBlocRnd(J,K,theta)
res=BIKM1_LBM_Poisson(data$x,4,4,4,init_choice='random')
summary(res)
```
summary,BIKM1\_MLBM\_Binary-method

*Summary method for a BIKM1\_MLBM\_Binary object*

# Description

Produce a summary of informations of a BIKM1\_MLBM\_Binary object

# Usage

```
## S4 method for signature 'BIKM1_MLBM_Binary'
summary(object, ...)
```
#### Arguments

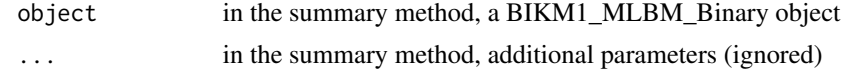

```
require(bikm1)
n=200
J=120
K=120
g=3
h=2l=2
```

```
theta=list()
theta$pi_g=1/g *matrix(1,g,1)
theta$rho_h=1/h *matrix(1,h,1)
theta$tau_l=1/l *matrix(1,1,1)theta$alpha_gh=matrix(runif(6),ncol=h)
theta$beta_gl=matrix(runif(6),ncol=l)
data=BinBlocRnd_MLBM(n,J,K,theta)
res=BIKM1_MLBM_Binary(data$x,data$y,3,3,3,4)
summary(res)
```
# <span id="page-39-0"></span>Index

∗Topic class BIKM1\_LBM\_Binary-class, [7](#page-6-0) BIKM1\_LBM\_Poisson-class, [10](#page-9-0) BIKM1\_MLBM\_Binary-class, [13](#page-12-0)

ARI, [4](#page-3-0)

bikm1-package, [2](#page-1-0) BIKM1\_LBM\_Binary, *[3](#page-2-0)*, [5,](#page-4-0) *[7](#page-6-0)*, *[25](#page-24-0)*, *[32](#page-31-0)*, *[34](#page-33-0)* BIKM1\_LBM\_Binary-class, [7](#page-6-0) BIKM1\_LBM\_Poisson, *[3](#page-2-0)*, [8,](#page-7-0) *[10](#page-9-0)*, *[26](#page-25-0)*, *[33](#page-32-0)*, *[35](#page-34-0)* BIKM1\_LBM\_Poisson-class, [10](#page-9-0) BIKM1\_MLBM\_Binary, *[3](#page-2-0)*, [11,](#page-10-0) *[13](#page-12-0)*, *[27](#page-26-0)*, *[34](#page-33-0)*, *[36](#page-35-0)* BIKM1\_MLBM\_Binary-class, [13](#page-12-0) BinBlocICL\_LBM, [14](#page-13-0) BinBlocICL\_MLBM, [15](#page-14-0) BinBlocRnd\_LBM, [16](#page-15-0) BinBlocRnd\_MLBM, [17](#page-16-0) BinBlocVisu\_LBM, [20](#page-19-0) BinBlocVisu\_MLBM, [20](#page-19-0) BinBlocVisuResum\_LBM, [18](#page-17-0) BinBlocVisuResum\_MLBM, [19](#page-18-0) CARI, [21](#page-20-0) CE\_LBM, [22](#page-21-0) CE\_MLBM, [23](#page-22-0) CE\_simple, [24](#page-23-0) plot,BIKM1\_LBM\_Binary-method, [25](#page-24-0) plot,BIKM1\_LBM\_Poisson-method, [26](#page-25-0) plot,BIKM1\_MLBM\_Binary-method, [27](#page-26-0) PoissonBlocBIC, [28](#page-27-0) PoissonBlocICL, [29](#page-28-0) PoissonBlocRnd, [30](#page-29-0) PoissonBlocVisu, [31](#page-30-0) PoissonBlocVisuResum, [31](#page-30-0) print,BIKM1\_LBM\_Binary-method, [32](#page-31-0) print,BIKM1\_LBM\_Poisson-method, [33](#page-32-0) print,BIKM1\_MLBM\_Binary-method, [34](#page-33-0)

show,BIKM1\_LBM\_Binary-method, [34](#page-33-0)

show,BIKM1\_LBM\_Poisson-method, [35](#page-34-0) show,BIKM1\_MLBM\_Binary-method, [36](#page-35-0) summary,BIKM1\_LBM\_Binary-method, [37](#page-36-0) summary,BIKM1\_LBM\_Poisson-method, [37](#page-36-0) summary,BIKM1\_MLBM\_Binary-method, [38](#page-37-0)